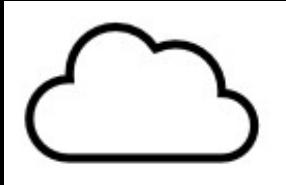

## Movim the kickass social network

Vincent Lambert

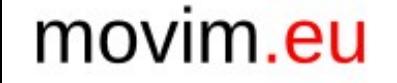

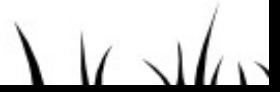

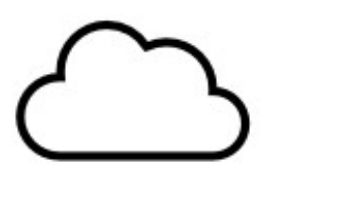

### Centralisation : les atouts

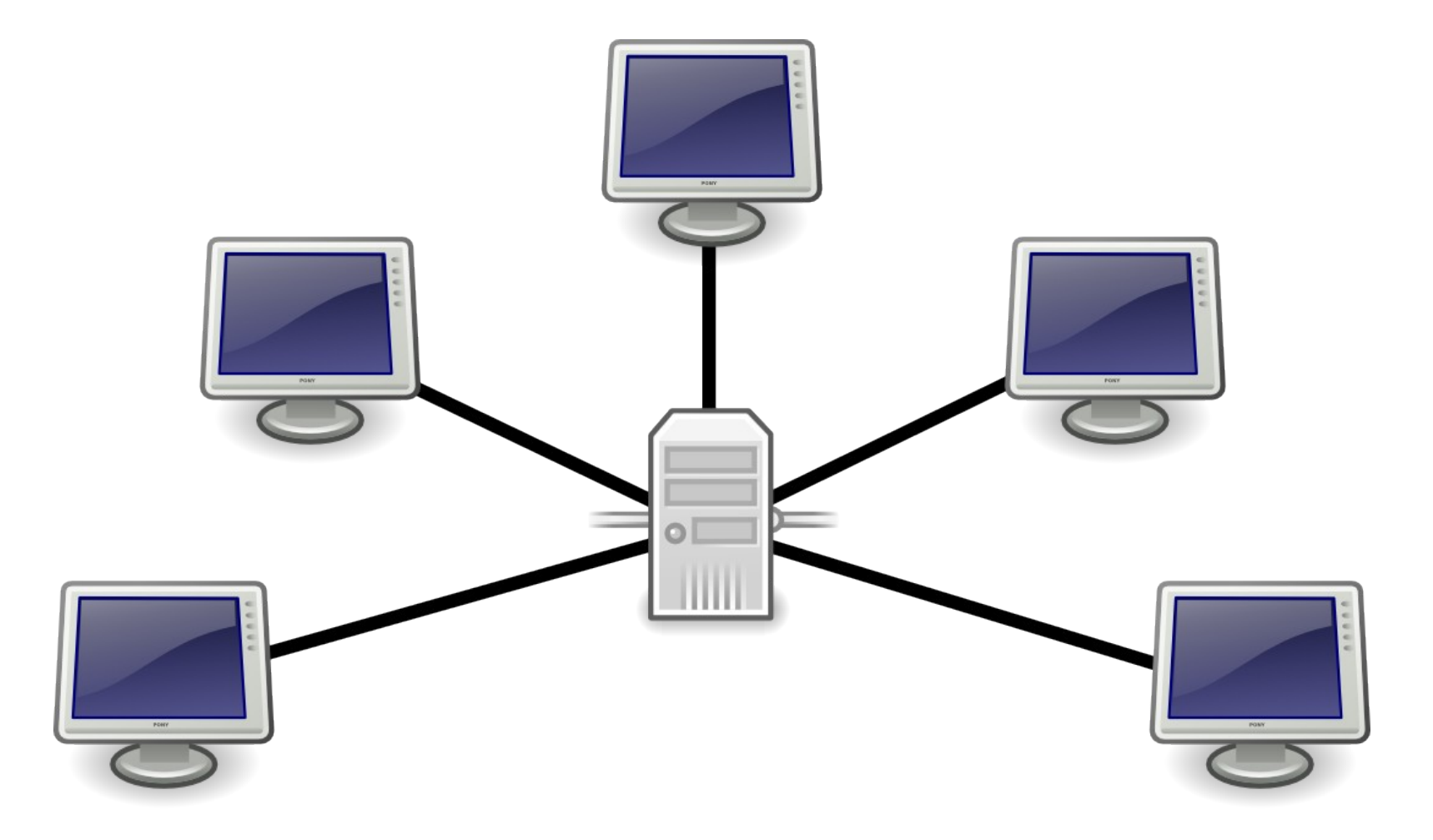

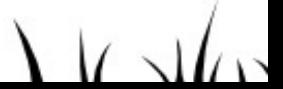

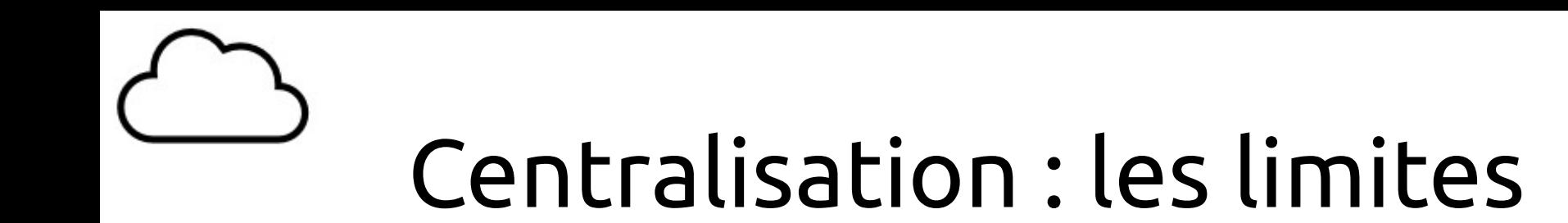

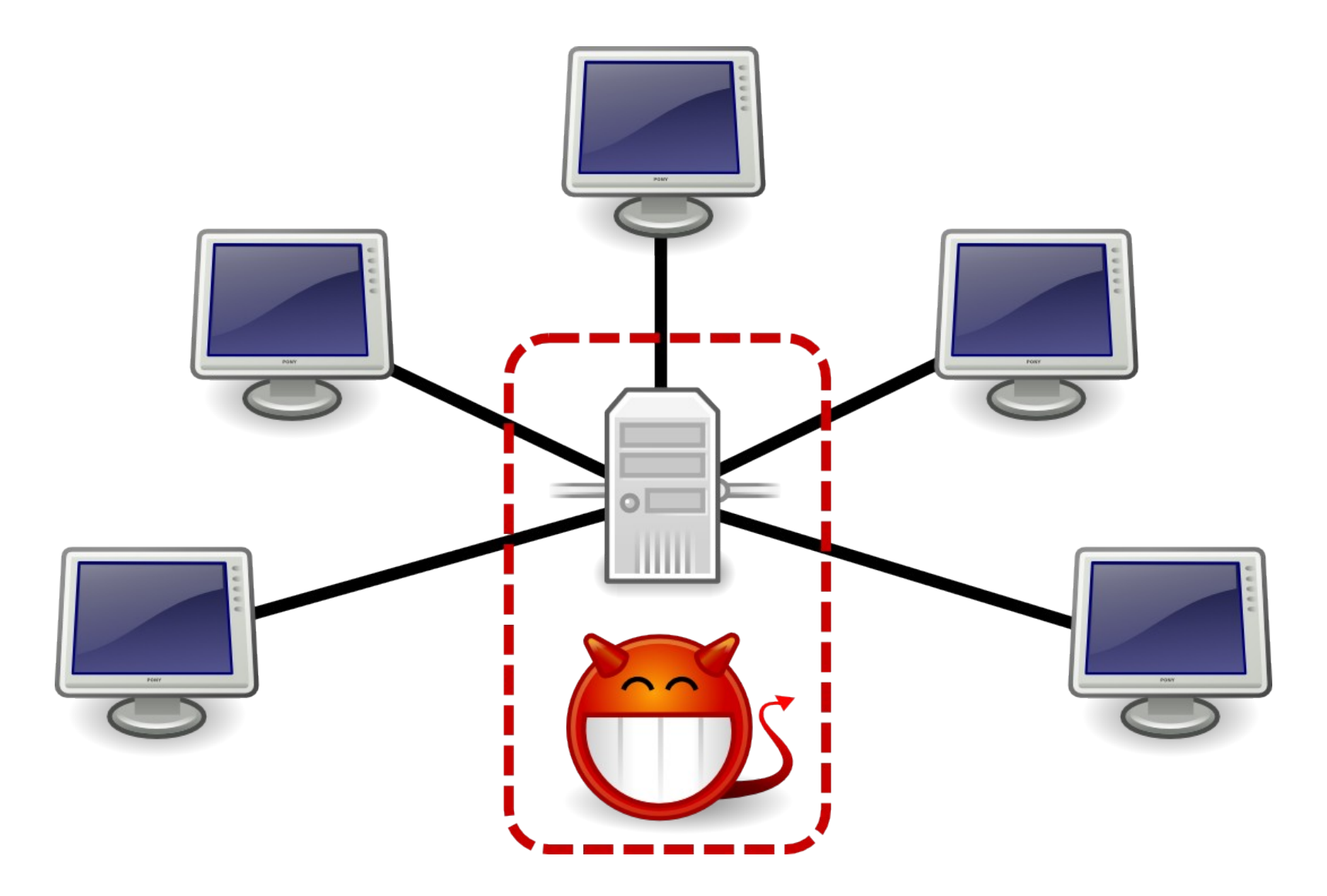

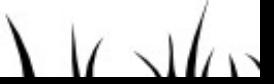

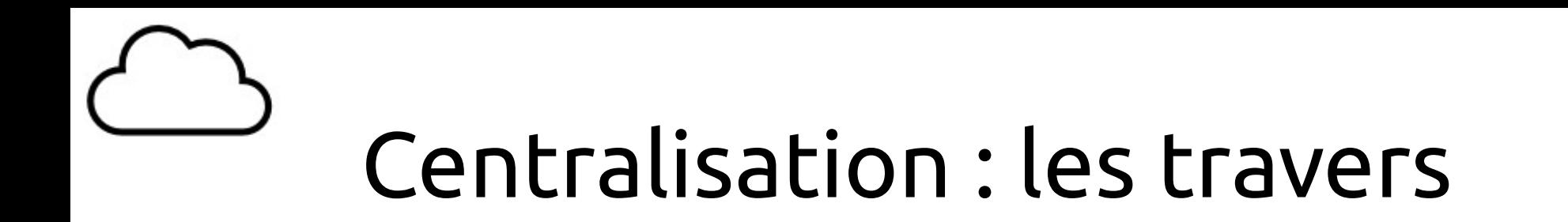

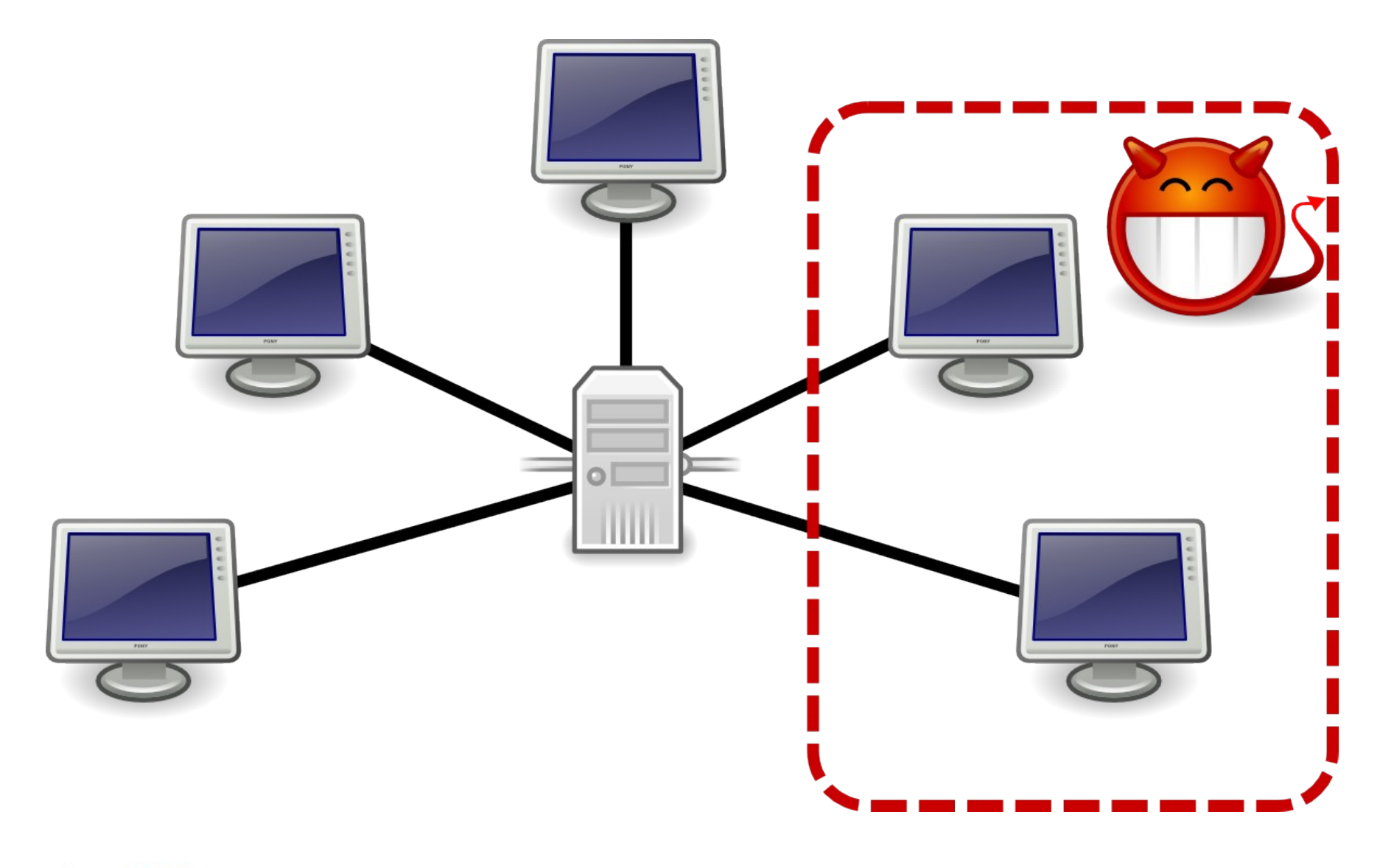

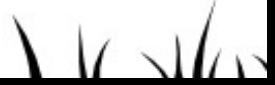

# Décentralisation : les atouts

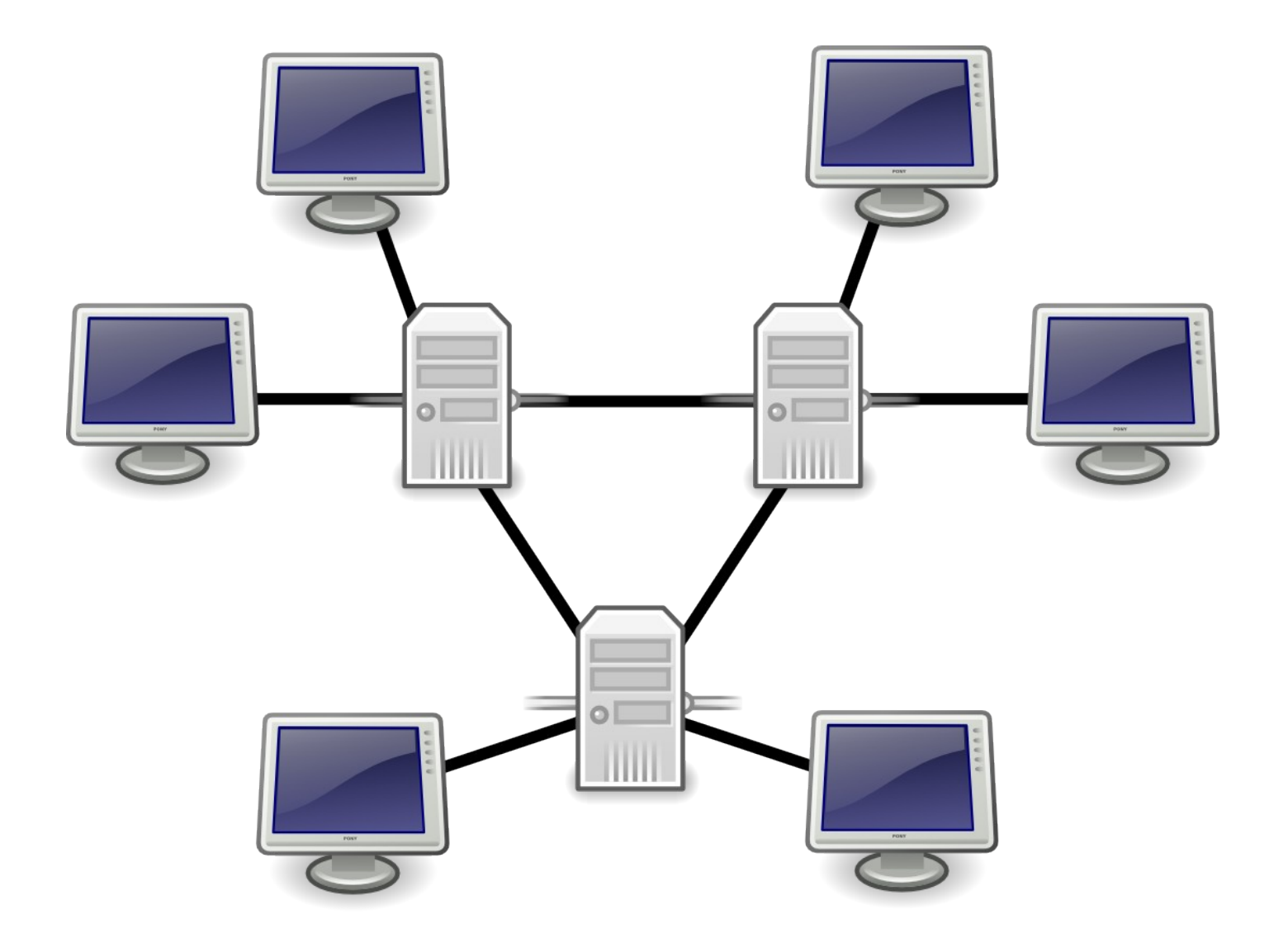

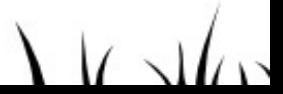

# Décentralisation : les limites

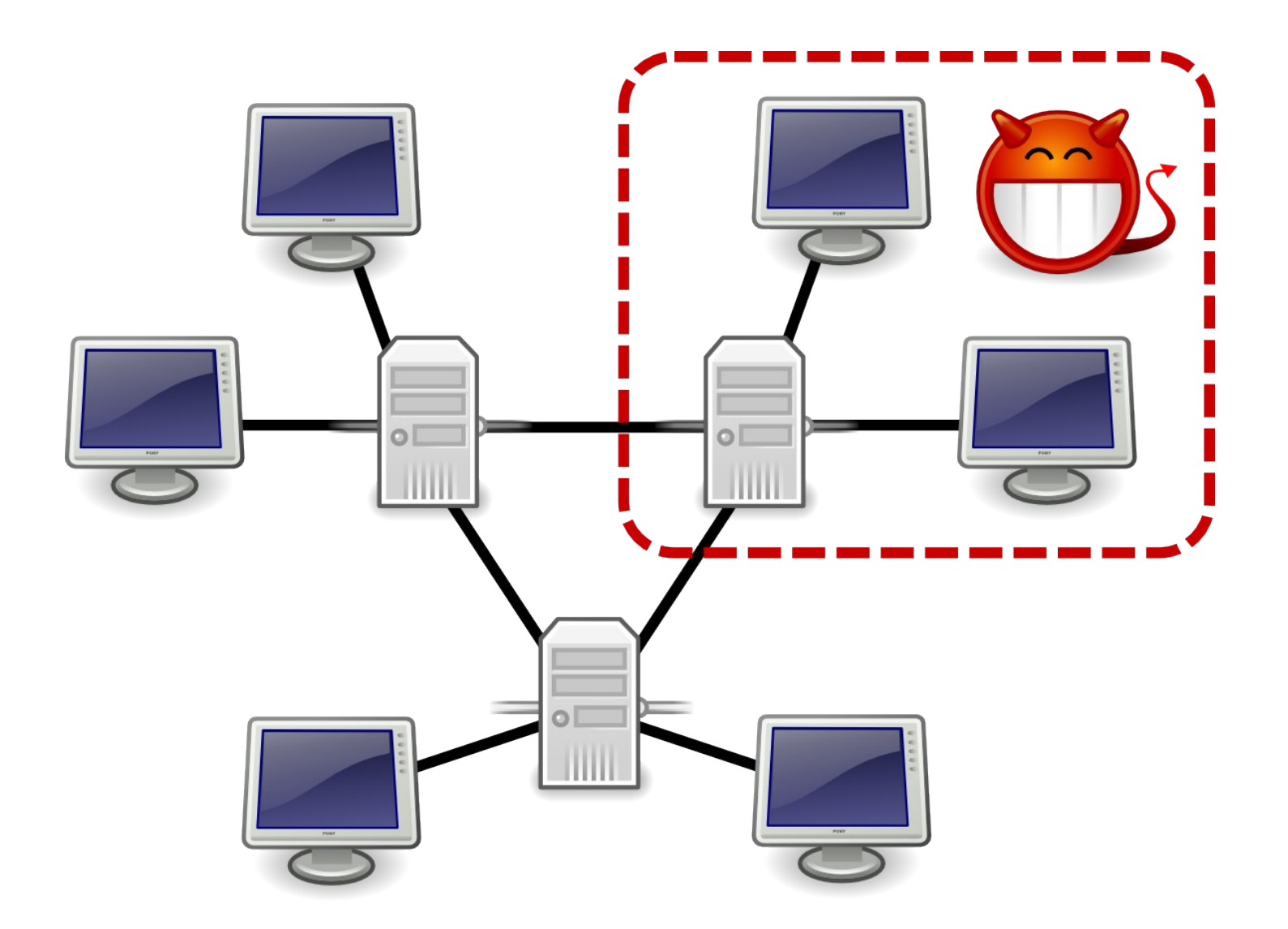

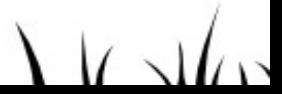

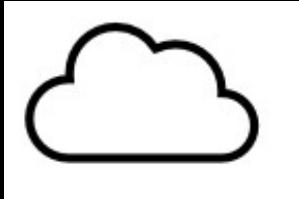

#### Pourquoi Movim ?

## MOVIM kick ass social network

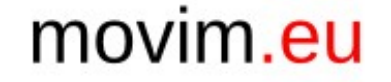

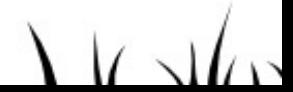

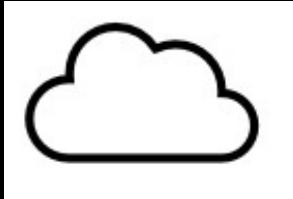

### Qu'est-ce que Movim ?

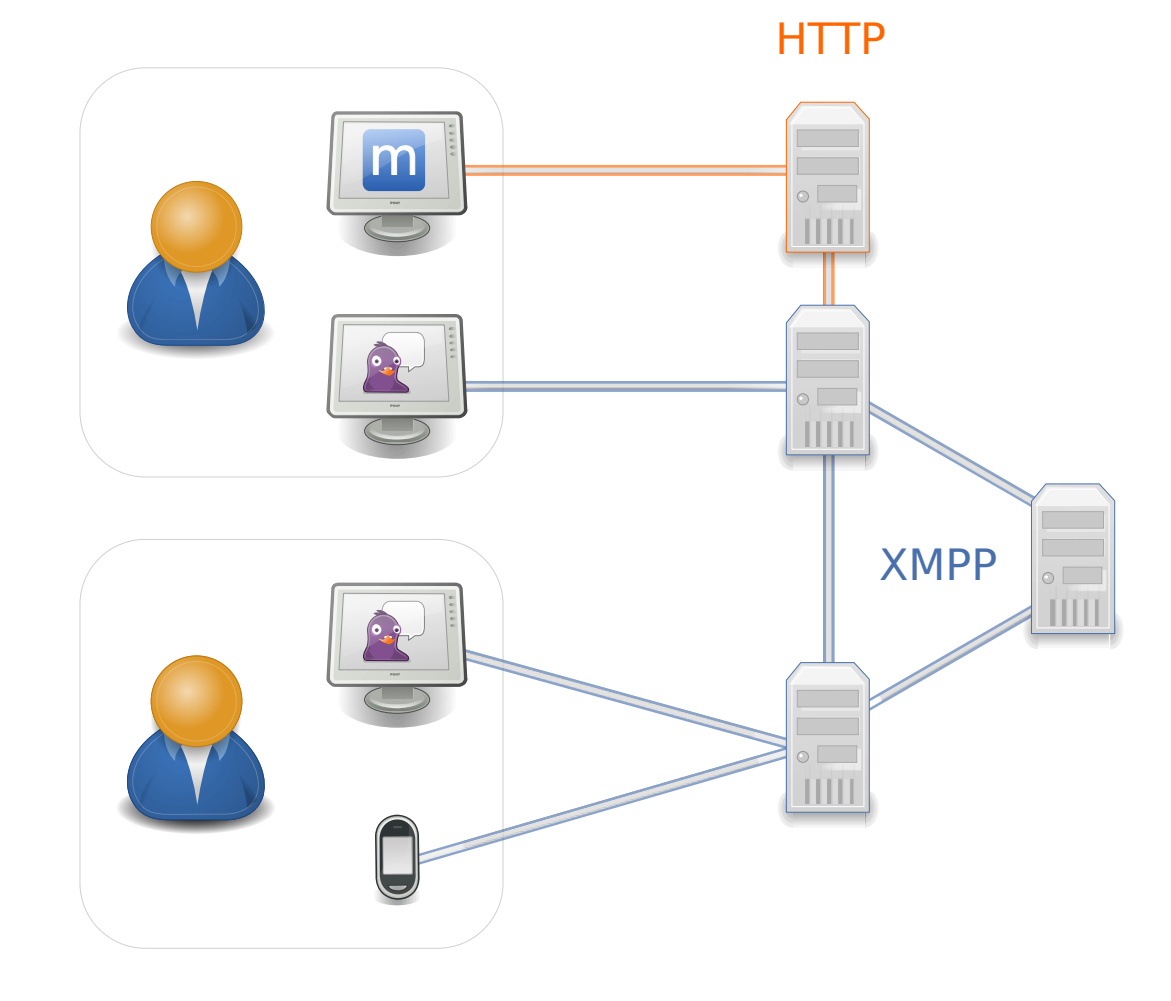

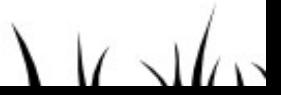

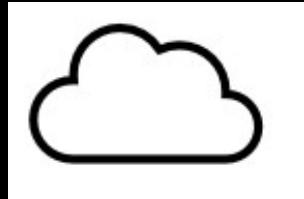

movim.eu

## Ce dont Movim a besoin

- Un serveur Web
	- Apache, nginx...
	- PHP (≥5.3)
	- MySQL
- Un compte sur un serveur XMPP
	- Pubsub
	- Bosh
- Un navigateur Web : JS HTML5 & CSS3

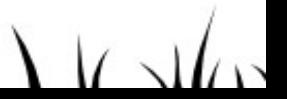

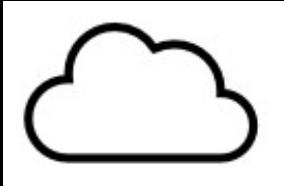

#### Fonctionnalités attendues

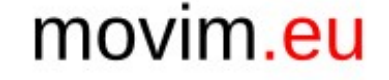

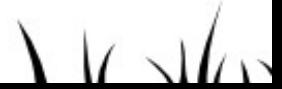

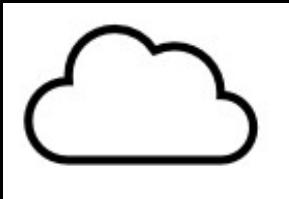

### Pérennité du projet

- Masse critique
- Financements
- Contributions

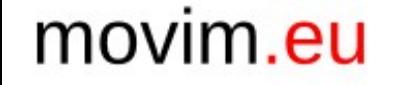

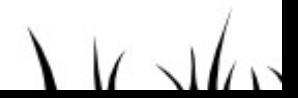

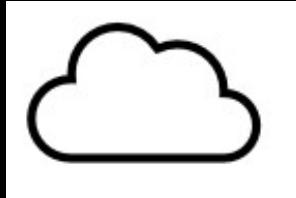

### Rejoignez-nous

- Site Internet : http://movim.eu
- Salon Jabber : movim@conference.movim.eu
- Mailing List : envoyer « subscribe » en sujet à mailing-list-request@movim.eu

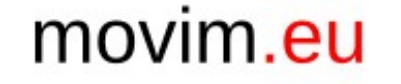

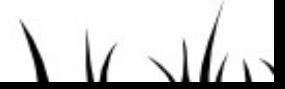